Elektronischer Lastemulator ermöglicht die HIL-Simulation nun auch für Elektromotoren mit höherer Leistung

# Mit voller Leistung

Für die Hardware-in-the-Loop (HIL)-Simulation kleinerer Elektromotoren, beispielsweise bei elektrischen Lenksystemen, setzt dSPACE bereits seit mehreren Jahren elektronische Lastsimulationen ein. Bei dem neu entwickelten elektronischen Lastemulator konnte der Leistungsbereich deutlich nach oben erweitert werden. Damit ist es nun auch möglich, große Antriebsmotoren von Hybrid- oder Elektrofahrzeugen auf elektrischer Leistungsebene zu simulieren.

## **Simulation eines Elektromotors auf Leistungsebene**

Sollen beim HIL-Test eines elektrischen Antriebssystems auch die Leistungsendstufen einbezogen werden, reicht ein Test auf Signalebene nicht aus. Neben dem Betrieb des echten Antriebsmotors auf einem Prüfstand bietet sich die Simulation des Elektromotors auf elektrischer Leistungsebene an (Abbildung 1). Für das Steuergerät wird hierbei das elektrische Verhalten des realen Motors durch Nachbildung der realen Klemmenspannungen und -ströme simuliert. Im Vergleich zum Betrieb eines mechanischen Antriebsprüfstands ist ein solcher rein elektrischer Prüfstand einfacher und sicherer zu betreiben. Tests sind schon in einem sehr frühen Stadium möglich, auch wenn der reale Antriebsmotor noch nicht verfügbar ist. Zudem ist auch die Simulation unterschiedlicher

Motortypen möglich. Im Gegensatz zu mechanischen Prüfständen besteht keine Einschränkung bei dynamischen Vorgängen.

Green Success

Der neue elektronische Lastemulator deckt Spannungen von mehr als 600 V und Leistungen von bis zu 100 kW ab. Damit eignet er sich für die HIL-Simulation aktueller und zukünftiger elektrischer Antriebssysteme.

### **Funktionsprinzip des elektronischen Lastemulators**

Beim elektronischen Lastemulator werden als veränderliche aktive Anteile die in den Motorwicklungen induzierten Spannungen uFMK emuliert, während das induktive Verhalten der Motorwicklungen durch äquivalente Ersatzinduktivitäten L<sub>Motor</sub> nachgebildet wird. Die induzierten Spannungen u<sub>EMK</sub> werden durch ein Elektromotormodell in Echtzeit berechnet und durch den elektronischen Lastemulator umgesetzt.

# **Realisierung des elektronischen Lastemulators**

Im vorgestellten Lastemulator werden Umrichter der Reihe ServoOne von LTi eingesetzt.

Das Elektromotormodell zur Berechnung der induzierten Spannungen ist mittels Simulink® auf einem dSPACE-Echtzeitsystem implementiert. Als Modellkomponenten kann unter anderem der Antriebsstrang simuliert werden. Entsprechend den projektspezifischen Anforderungen wird das Echtzeitsystem hierfür um verschiedene Sensor- und Aktuatorsimulationen ergänzt. Für ein Hybridsteuergerät

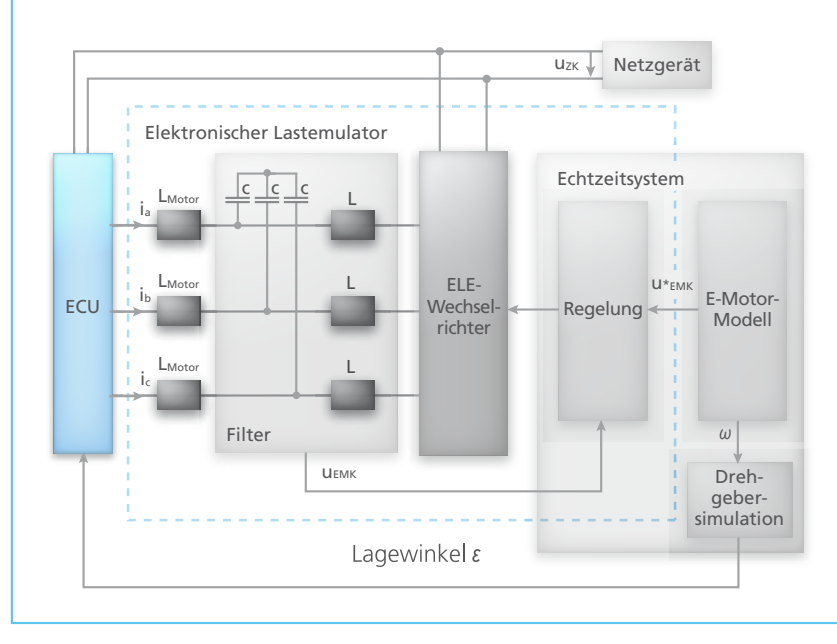

*Abbildung 2: HIL-Gesamtsystem mit elektronischem Lastemulator. (ELE = Elektronische Lastemulation, EMK = Elektromotorische Kraft)*

ist dabei zumindest eine geeignete Simulation eines Drehzahlsensors (beispielsweise Resolver) notwendig.

#### **Anwendungen**

Das Konzept des elektronischen Lastemulators ist auf die Simulation aller Motortypen anwendbar. Dabei wird der Motor in seinen physikalischen Eigenschaften wie Motorinduktivität, Drehmomentbildung und aufgenommener Motorleistung weitgehend

real nachgebildet. Bei veränderlichen Induktivitäten (wie im IPM (Interior Permanent Magnet)-Motor oder bei Sättigungseffekten) müssen aufgrund der konstanten Ersatzinduktivitäten im Lastemulator mittlere Werte verwendet werden. Dennoch ist eine korrekte Nachbildung von Drehmoment und Leistung möglich. Durch unterschiedliche Elektromotormodelle in Verbindung mit variablen Antriebsstrangmodellen (z. B. ASM-Modelle) können beliebige Hybridoder Elektrofahrzeugkonfigurationen simuliert werden. Darüber hinaus ist das Konzept auch für diverse industrielle HIL-Anwendungen geeignet.

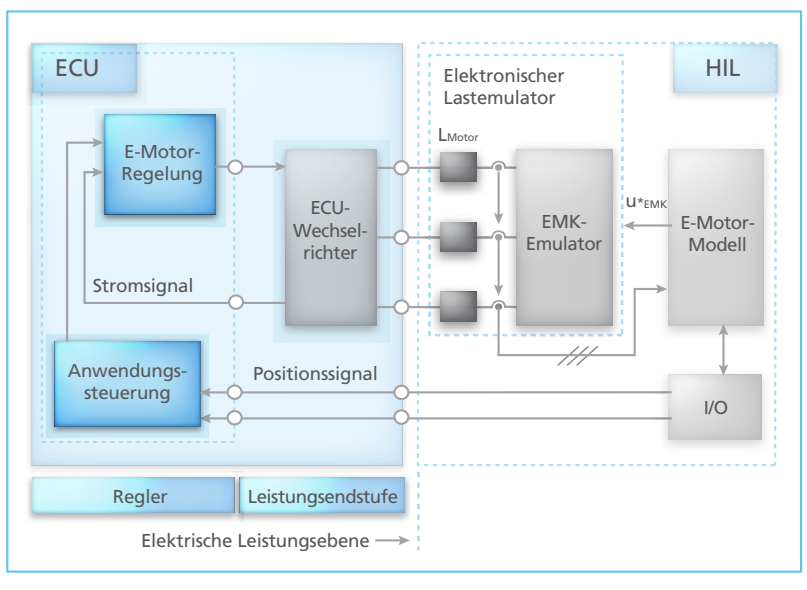

*Abbildung 1: Elektronischer Lastemulator zur Simulation eines Elektromotors an der Leistungsschnittstelle.* 

# Fazit

Mit der neuen Generation elektronischer Lasten stehen ab sofort Lösungen für die HIL-Simulation von elektrischen Antriebsmotoren zur Verfügung. Ihr Einsatzfeld ist dort, wo eine flexible, vergleichsweise einfach handhabbare Simulation auf Leistungsebene wichtig ist, auf einen aufwendigen mechanischen Motorprüfstand jedoch verzichtet werden soll.